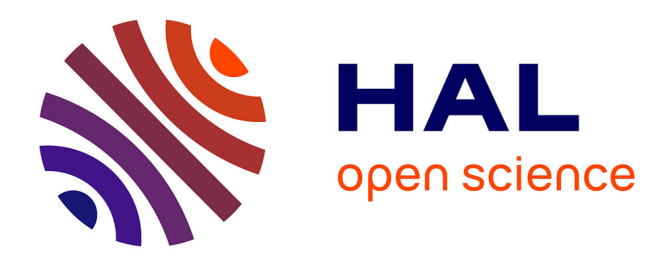

# **Widgets Réactifs 3D pour l'interaction musicale**

Florent Berthaut, Myriam Desainte-Catherine, Martin Hachet

## **To cite this version:**

Florent Berthaut, Myriam Desainte-Catherine, Martin Hachet. Widgets Réactifs 3D pour l'interaction musicale. Journées d'informatique musicale, GMEA, Mar 2008, Albi, France. pp.87. hal-00354898

## **HAL Id: hal-00354898 <https://hal.science/hal-00354898>**

Submitted on 21 Jan 2009

**HAL** is a multi-disciplinary open access archive for the deposit and dissemination of scientific research documents, whether they are published or not. The documents may come from teaching and research institutions in France or abroad, or from public or private research centers.

L'archive ouverte pluridisciplinaire **HAL**, est destinée au dépôt et à la diffusion de documents scientifiques de niveau recherche, publiés ou non, émanant des établissements d'enseignement et de recherche français ou étrangers, des laboratoires publics ou privés.

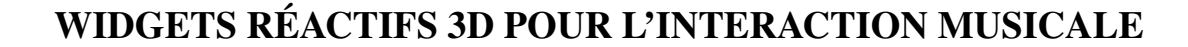

*Florent Berthaut* SCRIME LaBRI Universite de Bordeaux ´ *Myriam Desainte-Catherine* SCRIME LaBRI Universite de Bordeaux ´

*Martin Hachet* LaBRI INRIA

## ABSTRACT

Notre travail porte sur l'utilisation de l'interaction 3D immersive pour la performance musicale. De nombreuses recherches ont été menées sur l'utilisation d'interfaces graphiques pour le contrôle musical. Elles ont notamment décrit l'intérêt que présentent les widgets réactifs, éléments graphiques qui permettent à la fois le contrôle de processus sonores et la visualisation d'informations sur ces processus. D'autres recherches ont montré les possibilités apportées par la réalité virtuelle en matière d'immersion et d'interaction. Neanmoins, aucune des applications 3D ´ musicales développées jusqu'à maintenant n'exploite les avantages des widgets réactifs. Nous cherchons donc à explorer cette voie. Pour cela, nous avons développé un outil de création d'interfaces 3D, Poulpe3D. Il nous semble primordial de chercher la meilleure façon d'associer les paramètres visuels des widgets et les paramètres perceptifs sonores afin de permettre un contrôle efficace et un retour d'informations pertinent. Pour cela, nous nous appuyons sur plusieurs pistes de recherche, qui nous conduisent à penser qu'il est impossible de fixer ces associations de manière objective et à envisager une série de tests en utilisant un outil 3D de mapping intégré à Poulpe3D. Cet outil donne la possibilité à chaque utilisateur de configurer les liens selon ses préférences.

#### 1. INTRODUCTION

Dans le cadre de la performance musicale sur ordinateur, le recours à une interface graphique peut paraître peu utile si l'instrumentiste ne manipule qu'un seul processus sonore, ce qu'il peut faire efficacement avec un contrôleur matériel, mais s'avère très important, voire indispensable, dans le cas d'instruments multi-processus[8]. En effet, il devient alors nécessaire de pouvoir identifier, apprécier et manipuler chacun des processus independamment, ce que ´ va permettre une représentation graphique, qu'elle soit 2D ou 3D. Ceci impose néanmoins de s'interroger sur la maniere la plus pertinente et la plus efficace de mettre en ` oeuvre la manipulation et la representation du son par l'in- ´ termediaire de l'image. Notre travail s'inscrit dans cet ob- ´ jectif, afin d'optimiser l'interaction entre l'homme, l'image et le son.

Nous avons décidé de nous orienter vers le domaine de la réalité virtuelle et de l'interaction 3D en adaptant le concept des Widgets Réactifs[8] 2D pour différentes raisons que nous préciserons ci-dessous. Plusieurs problèmes nous sont alors apparus, tels que l'absence d'un outil permettant de construire des interfaces graphiques 3D immersives pour le contrôle musical, à laquelle nous avons remédié grâce à notre outil Poulpe3D, ou encore la difficulte de choisir les associations sonores-visuelles. Sur ´ ce dernier point, nous nous sommes rendus compte de la nécessité de tenir compte d'un côté des contraintes et obligations liées aux différents paramètres perceptifs et de l'autre des besoins très spécifiques de l'utilisateur/musicien.

### 2. LES WIDGETS REACTIFS 3D ´

#### 2.1. Les Widgets Réactifs

Golan Levin[10], dans sa classification des composants graphiques utilisés pour le contrôle musical, distingue trois catégories : les objets de commandes virtuels, les représentations temporelles et diagrammes, et finalement, ceux qui nous intéressent, les widgets réactifs.

Ces derniers se retrouvent dans de nombreuses interfaces musicales 2D. Les applications développées par la société Ixi Software[12] en sont un bon exemple : les objets manipulés ont un comportement complexe, ils évoluent dans le temps, interagissent entre eux et réagissent de manière évoluée. Un autre exemple est le logiciel FMOL crée par Sergi Jorda[8], ici les paramètres de plusieurs générateurs de sons sont contrôlés par des "cordes" que l'utilisateur "gratte" avec la souris, elles prennent alors la forme du signal émis. Lorsqu'elles sont relâchées elles vont vibrer avec une amplitude de moins en moins forte (de la même manière que des cordes réelles) ce qui va provoquer une diminution progressive du volume. Le temps de vibration ("sustain") est réglable. On trouve dans la thèse de Golan Levin d'autres exemples de widgets reactifs tels que ´ Sounder de Jack Freudenheim dans lequel des objets graphiques génèrent des évènements sonores lorsqu'ils percutent les bords de la fenêtre de l'application, ou Vector Field de Lukas Girgling qui reprend le même principe en autorisant un contrôle plus précis des trajectoires. Dans ces deux cas, la manipulation sonore est indirecte contrairement au système "Transducer" de Reed Kram dans lequel on manipule des cylindres dont les caractéristiques  $(position, taille)$  correspondent à des paramètres sonores ou encore Stretchable Music de Pete Rice qui utilise des objets graphiques dont la forme et la couleur correspondent aux échantillons sonores qu'ils représentent.

Le fait de supprimer la séparation entre le contrôle et la visualisation rapproche ces interfaces de l'utilisation d'un instrument classique et évite le partage de l'attention des utilisateurs entre des éléments à manipuler d'un côté et des éléments donnant un retour d'informations de l'autre, comme elle peut l'être dans le cas d'une table de mixage virtuelle (potentiomètres et vu-mètres distincts). Cette notion est appelée degré d'indirection par Michel Beaudoin-Lafon<sup>[1]</sup> dans son modèle de l'interaction instrumentale. C'est la distance entre l'objet graphique sur lequel on veut agir (objet d'intérêt) et l'objet graphique que l'on manipule réellement. Jean-Michel Couturier[3], qui a étendu ce modèle aux interfaces musicales, s'appuie sur des interfaces ne proposant pas de visualisation du son. Il prend donc comme objet d'intérêt les paramètres de contrôle de la synthèse sonore. Dans notre démarche, l'objet d'intérêt sera plutôt le son représenté par plusieurs de ses paramètres perceptifs. Les widget réactifs minimisent alors le degré d'indirection.

L'identification des différents processus sonores est également facilitée car les éléments graphiques reflètent de manière dynamique leurs caractéristiques, par opposition aux interfaces de type panneaux de commandes [3]. Ainsi lorsqu'une variation d'amplitude se produit, le changement est répercuté sur l'apparence de l'objet 3D associé, et le musicien pourra directement interagir avec celuici. Ce principe va finalement nous permettre de combiner un grand nombre d'informations sur un même élément graphique, de par ses caractéristiques (couleur, forme, position, transparence, texture ...).

#### 2.2. Intérêts de l'interaction 3D immersive

Nous nous sommes intéressés aux domaines de la réalité virtuelle et de l'interaction 3D pour l'interaction musicale car ils apportent plus de possibilités que les interfaces 2D au niveau :

- $-$  de la manipulation : les objets peuvent être déplacés et tournés en utilisant 6 degrés de libertés (3 translations et 3 rotations).
- de la visualisation : avec des effets de profondeur, de transparence, de relief des textures et avec des formes plus complexes.
- de la quantite de processus sonores manipulables si- ´ multanément : possibilités de navigation dans de grands ensembles d'éléments graphiques.
- de l'immersion et du rendu visuel : le fait d'avoir une projection sur grand écran avec une vision stéré oscopique est très enrichissant pour l'utilisateur mais egalement pour le spectateur dans le cas d'une ´ représentation.

De plus, selon Philippe Fuchs[4], la réalité virtuelle favorise l'immersion et l'interaction car les applications peuvent imiter des interactions dans le monde réel et ainsi profiter des acquis de l'utilisateur. Ceci permet à la fois de faciliter la manipulation de nombreux paramètres musicaux, ce qui requiert une grande expertise dans les autres

interfaces, et surtout de rendre plus intuitif la manipulation des éléments graphiques. Ainsi l'utilisateur comprendra peut-être mieux par exemple la correspondance entre la distance d'un objet par rapport à la caméra et le volume d'une boucle musicale associée (plus l'objet est loin moins on entend la boucle) que la correspondance entre le volume de la boucle et un simple potentiomètre graphique (imitant les éléments des tables de mixage). Il identifiera ainsi peut-être plus facilement chacun des composants sonores. L'avantage se retrouvera également pour le spectateur dans le cas d'une représentation publique.

#### 2.3. Les Interfaces 3D pour le Contrôle Musical

 $\hat{A}$  la vue de ces avantages, nous avons cherché à connaître les pistes déjà explorées dans le domaine de la réalité virtuelle pour l'interaction musicale. Lors de nos recherches, nous nous sommes aperçus que certaines applications s'appuyaient plutôt sur les possibilités de manipulations liées à l'interaction 3D, tandis que les autres utilisaient plutôt les environnements immersifs pour favoriser les retours visuels d'évènements sonores.

Ainsi, les premières peuvent être vues comme des tables de mixages ou des contrôleurs matériels transposés dans un environnement virtuel. On peut citer par exemple le travail de Mike Wozniewski[20] sur l'interaction musicale spatialisee. Dans une de ses applications, le musicien ´ contrôle les effets sonores appliqués sur son instrument en orientant un cône par les mouvements de sa tête et en naviguant dans des espaces virtuels. Le systeme WAVE de ` Leonel Valbom et Adrito Marcos est quant à lui un instrument virtuel immersif dont les objets graphiques sont associés à des contrôles audio ou midi et pour lequel l'interaction s'effectue grâce à des capteurs à 6 degrés de liberté tenus par l'utilisateur. Une autre application, développée par Martin Naef et Daniel Collicott [17], permet de contrôler les volumes et la spatialisation de sources sonores par l'orientation et la position d'objets virtuels associés. La manipulation est ici réalisée à l'aide de gants de données et peut être effectuée de manière collaborative.

On trouve également la suite d'applications mises en place par Teemu Mäki-Patola<sup>[13]</sup>, à savoir "Virtual Xylophone" qui permet de créer puis d'utiliser un xylophone virtuel, "Gestural FM Synthetiser", "Virtual Membrane", qui simule une percussion dont on peut modifier les parametres ` physiques, ou encore "Virtual Air Guitar". Un autre exemple est celui du projet PHASE[18], dans lequel l'utilisateur manipule, via un dispositif à trois degrés de liberté et retour d'effort, une tête de lecture virtuelle parcourant un sillon analogue à celui d'un disque vinyl, ce qui permet de réinterpréter une pièce musicale. Les "synthétiseurs" virtuels Fijuu  $^1$  et Ergates  $^2$  consistent, eux, en la déformation d'objets 3D à l'aide de manettes de jeu vidéo. La modification des caractéristiques de ces objets entraîne la modi-

<sup>1</sup> http ://fijuu.com/

<sup>2</sup> http ://mccormick.cx/projects/ergates/page/home

fication des paramètres de synthèse sonore associés. Leur apparence reflète le type de synthèse utilisé mais est figée, ne permettant pas d'identifier ou d'apprécier les changements dans le son.

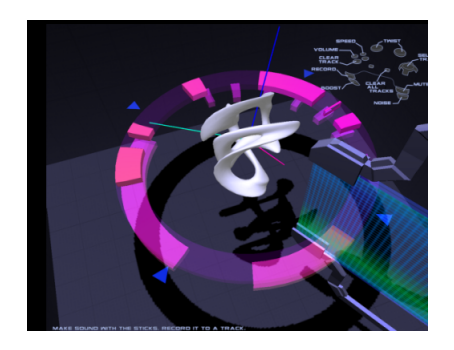

Figure 1. Fijuu : Une application musicale 3D

Les autres interfaces sont souvent orientées vers la navigation dans des environnements virtuels composés d'objets graphiques reflétant par leur apparence des processus sonores. Le déplacement de l'utilisateur va le plus souvent entraîner des modifications de la spatialisation et du volume des éléments musicaux. Le projet Enigmes<sup>3</sup>, développé à l'ENSCI et ayant pour objectif l'étude du concept de partitions navigables, comporte une application 3D immersive appelée "Plumage" consistant en un ensemble de plumes virtuelles, représentant chacune un objet sonore déclenché en fonction du passage de têtes de lecture contrôlées par le musicien. Les plumes sont ici positionnées en fonction des descripteurs sonores. D'autres exemples peuvent être cités tels que Gridjam<sup>4</sup>, 3D Sculpting<sup>5</sup>, ou encore "Navigable Music"<sup>6</sup>. Ces applications, comme les précédentes, se caractérisent par une

représentation relativement pertinente des données musicales, mais egalement par des limitations importantes au ´ niveau de l'interaction.

Ainsi les interfaces existantes ne combinent pas la manipulation et le retour d'informations. Ce sont pourtant ces deux fonctionnalités qui constituent l'avantage des nouvelles interfaces graphiques pour le contrôle musical telles que les widgets réactifs, en fournissant un moyen d'identifier et de contrôler chaque processus sonore. Notre proposition face aux limites des interfaces 3D décrites ci-dessus est donc de concevoir des environnements virtuels immersifs dont les éléments graphiques vont être associés à des processus sonores qu'ils vont permettre de manipuler et sur lesquels ils vont fournir des informations pertinentes dans le cadre d'une performance. Nos "Widgets Réactifs 3D" combinent les avantages de la réalité virtuelle et les possibilités avancées de l'interaction musicale.

#### 3. NOTRE OUTIL : POULPE3D

Afin de tester cette proposition, nous avions besoin d'un outil, c'est à dire d'un logiciel ou d'une bibliothèque nous permettant de créer des interfaces 3D immersives pouvant communiquer avec des applications musicales. Or dans le domaine de la réalité virtuelle, les bibliothèques existantes sont souvent performantes en ce qui concerne la spatialisation sonore et la création de scènes 3D audio mais nous avons pu noter une absence de prise en compte de protocoles adaptés à l'interaction musicale tels que le protocole MIDI<sup>7</sup>, ou le protocole OpenSoundControl<sup>8</sup>. Aucune ne permet la manipulation de processus musicaux.

Nous avons donc développé un outil afin de remédier à ce probleme. Notre application constitue en quelque sorte ` une passerelle permettant de développer de nouvelles interfaces musicales 3D en profitant à la fois des possibilités en termes d'interaction et d'immersion offertes par la réalité virtuelle et des possibilités de contrôle musical avancé grâce à l'utilisation du protocole Open Sound Control.

Elle permettra à terme de construire une grande variété d'instruments avec des environnements virtuels et des processus sonores librement choisis par l'utilisateur/créateur.

#### 3.1. Principe

Notre passerelle, baptisée Poulpe3D, permet de créer des scènes 3D interactives. Elle a été développée en langage C++ sous Gnu/Linux, mais est facilement portable de par l'utilisation de bibliothèques adaptées, notamment OscPack<sup>9</sup>, qui permet de traiter les messages OSC ou encore la bibliothèque de réalité virtuelle OpenSG  $^{10}$ .

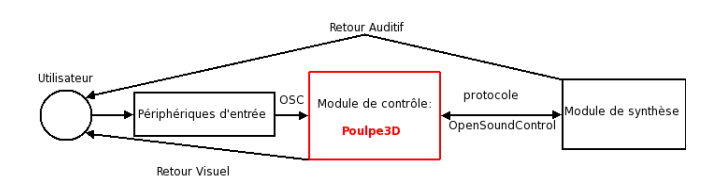

Figure 2. Principe d'une Application utilisant Poulpe3D

L'innovation apportée par notre application est qu'elle associe des messages OSC à chacune des caractéristiques des éléments de l'environnement virtuel. Ces messages seront envoyés au destinataire choisi par l'utilisateur à chaque modification des caractéristiques. Un déplacement de la caméra sur l'axe Z entraînera donc l'envoi du message /camera/posZ/ accompagné de la nouvelle coordonnée. La rotation d'un objet appelé "Objet 1" sur l'axe X résultera en l'envoi du message /objet1/rotX avec sa nouvelle orientation.

<sup>&</sup>lt;sup>3</sup> http ://projetenigmes.free.fr/wiki/index.php ?title=Accueil

<sup>4</sup> http ://jackox.net/pages/gridjampages/Gridjam1.html

<sup>5</sup> http ://www.fakespacemusic.com/

<sup>6</sup> http ://www.lab-au.com/

http://www.midi.org/

<sup>8</sup> http ://www.cnmat.berkeley.edu/OpenSoundControl/

<sup>9</sup> http ://www.audiomulch.com/ rossb/code/oscpack/

<sup>10</sup> http ://opensg.vrsource.org/trac

Ces messages pourront être assignés à n'importe quel paramètre de contrôle musical, soit directement dans une application supportant le protocole OSC, soit après transformation en messages de la norme MIDI.

Le contrôle fonctionne également dans le sens inverse. En effet, Poulpe3D possède une entrée OSC qui permet de manipuler chacun des éléments des scènes 3D, en envoyant les messages correspondant à leurs caractéristiques. Cette possibilité servira à mettre en place un retour visuel pour des évènements sonores. La composition des scènes 3D est définie dans des fichiers .plp avec une syntaxe XML.

#### 3.2. Fonctionnalités

Notre outil fournit les fonctionnalités suivantes :

- Entrée / Sortie OSC : les ports et l'adresse d'envoi sont définis pour chaque élément de la scène.
- Affichage Réparti et Stéréoscopique : Notre application donne la possibilité d'utiliser plusieurs affichages mono ou stéréoscopique. Ce réglage s'effectue dans la balise stéréo du fichier .plp. L'activation de cette fonctionnalité nécessite la présence sur le réseau local de plusieurs serveurs d'affichage.
- Création des scènes : les scènes se composent d'une caméra, de lumières, et d'objets de trois types. Les objets de type "Object" sont manipulables soit directement par modification de leurs parametres soit ` en les "saisissant" avec des objets de type "Avatar" (les modifications effectuées sur l'avatar sont alors répercutées sur l'objet saisi). Il existe également des objets de type "Environment" qui ne peuvent pas être saisis.
- Objets 3D simples ou composes avec de nombreux ´ paramètres graphiques : Forme (basique ou modèle 3D), Position, Orientation, Vitesse, Collisions, Taille, Couleur, Transparence, Brillance, Texture, Relief (Bump-Mapping dynamique).
- Outil "Rayon Virtuel" et "Main Virtuelle" pour la selection et la manipulation d'objets 3D. ´
- Support du Head-Tracking favorisant l'immersion dans le cas d'un utilisateur seul.
- Support des périphériques de type tracker grâce à la bibliothèque VRPN  $<sup>11</sup>$  pour contrôler les avatars, le</sup> rayon virtuel ou la caméra.
- $-$  Système de menus 3D et de graphes 3D pour le contrôle des options de l'application ou le déclenchement de commandes externes sans sortir de l'environnement 3D.

#### 3.3. Première application

Une première application a été développée pour la salle de réalité virtuelle du LaBRI en utilisant Poulpe3D. Elle nous a permis de tester plusieurs idées de départ telle qu'une première technique d'interaction, les rayons virtuels, et plusieurs associations graphiques-sonores pour les widgets réactifs 3D. L'utilisateur est équipé de lunettes stéré oscopiques munies de capteurs, de deux souris également munies de capteurs, et est placé devant un grand écran.

Le principe est le suivant : A chaque objet de la scène est associée une boucle musicale, chargée par l'intermédiaire d'un patch Pure Data, toutes les boucles étant synchronisées sur la première.

La manipulation d'un objet avec les rayons virtuels entraîne l'envoi des nouveaux paramètres de cet objet à un deuxième patch qui constitue le module de synthèse et va donc modifier la boucle associée. Ainsi, l'utilisateur a la possibilité de déplacer l'objet et ainsi de modifier le volume et la spatialisation de la boucle musicale, ou encore d'étirer horizontalement l'objet entraînant alors la modification de la hauteur de la boucle. Il peut compresser verticalement l'objet et ainsi modifier le rythme de la boucle par un effet de ligne à retard (plus l'objet est comprimé, plus la fréquence est élevée). Le patch renvoie également des informations sur la fréquence moyenne et l'amplitude de chaque boucle qui vont respectivement modifier la couleur et la transparence de l'objet 3D correspondant.

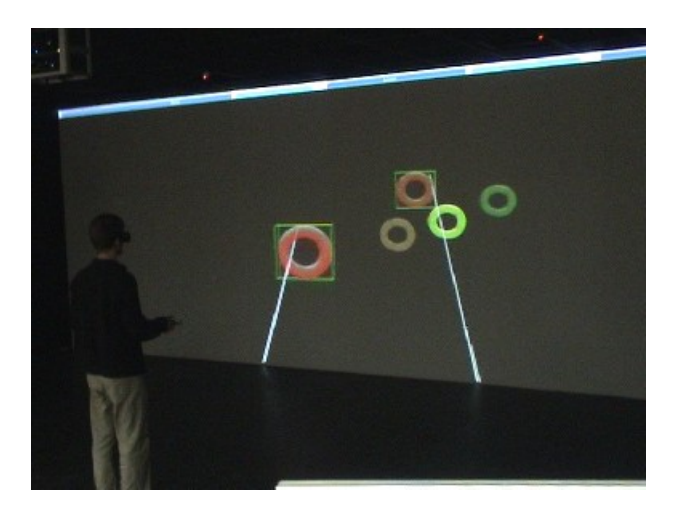

Figure 3. Première application utilisant Poulpe3D : Rayons Virtuels et 5 Widgets Reactif Simples ´

## 4. PROBLEMATIQUE : ASSOCIATIONS ´ SONORE-VISUELLES

Grâce à Poulpe3D, nous avons maintenant un outil nous permettant de tester nos idees sur les interfaces 3D im- ´ mersives pour le contrôle musical, à savoir les Widgets Réactifs 3D. Le premier point à aborder est le choix des associations entre les paramètres sonores et les paramètres

<sup>11</sup> http ://www.cs.unc.edu/Research/vrpn/

graphiques. En effet, pour chaque widget, il faut choisir, tout d'abord dans le sens de la manipulation, quelle modification sonore va entraîner la modification d'un paramètre graphique donné, puis dans le sens du retour d'informations, quel changement va se produire au niveau de l'objet graphique lorsqu'une caractéristique du processus sonore associé évoluera.

### 4.1. Premières reflexions

Plusieurs points nous ont paru importants pour l'association pertinente de parametres perceptifs sonores et vi- ` suels :

#### *4.1.1. Quels descripteurs sonores est-il interessant de ´ representer ? ´*

Il faut tout d'abord, pour le retour d'informations, savoir quelles propriétés du son nous percevons de manière prépondérante. Pour cela, il faut prendre en compte les capacités de la perception auditive. Selon Mellinger[14], les premiers paramètres que l'on perçoit sont la localisation, les variations de frequence (changements du spectre), la ´ hauteur, l'amplitude

(debuts et fin de sons, modulations), auxquels il faut ajou- ´ ter les descripteurs du timbre du son, par exemple l'harmonicité ou la brillance. À ces paramètres de bas-niveau il nous a paru important d'ajouter des caractéristiques musicales telles que le tempo ou encore la durée si le processus sonore consiste en la lecture d'une boucle.

## *4.1.2. Comment donner efficacement des informations grace ˆ aux parametres graphiques ? `*

Une fois les paramètres à représenter connus, il semble essentiel de le faire d'une manière pertinente. Un grand nombre de recherches[5][6][7][19] ont été menées dans le domaine de la visualisation d'informations, notamment par Christopher Healey et Colin Ware. Ces derniers insistent sur l'importance de prendre en compte les capacités de la perception humaine. Ainsi, plusieurs propriétés graphiques sont dites "pré-attentionnelles" et sont donc très rapidement reconnues, certaines en parallèle $[16]$ , par notre système de vision. On peut notamment citer la position 3D, l'orientation, la couleur, la texture, la forme 3D, le mouvement. À un plus haut niveau, il paraît nécessaire de s'intéresser à la capacité de la mémoire à court terme. En effet, selon Luck et Vogel[11], il faut

idéalement restreindre le nombre d'objets graphiques, ce qui va s'avérer difficile dans notre cas, mais également limiter le nombre de propriétés par objet à environ 4.

## *4.1.3. Comment peut-on definir les associations ? ´*

Sur ce point, nous nous sommes interrogés sur la possibilité de fixer les associations sonores-visuelles de manière objective et definitive. Par exemple, les recherches portant ´

sur la synesthésie, qui correspond au fait que certaines personnes combinent des perceptions sensorielles (chiffres, lettres, sons associés à une couleur ou vice-versa) nous montrent que la pertinence de chaque association peut grandement varier d'une personne à une autre. De plus, suivant le contexte de l'interface et les besoins du musicien, certaines associations ne fonctionneront pas toujours. Nous pourrions être tentés de lier la position 3D de l'objet à la localisation du son, mais si dans le cadre de l'interface, l'axe X doit correspondre à l'axe du temps, cette configuration n'est plus valable. Cependant, certaines pistes peuvent nous permettre de reduire le nombre de possibi- ´ lités :

- Nous pouvons ainsi distinguer :
	- d'un côté des paramètres graphiques directement manipulables, (position, orientation, échelle, vitesse, collision) qu'il peut paraître plus contraignant d'assigner a une visualisation. Par exemple, ` si l'objet se déplace pour refléter un changement de hauteur, il peut devenir délicat de le manipuler.
	- de l'autre des parametres non directement mani- ` pulables qui sembleraient plus pertinents pour un retour visuel (transparence, couleur, rugosite,´ brillance).
- Il pourrait être intéressant de favoriser les associations "instinctives", s'appuyant sur des relations du monde réel. Par exemple, l'utilisation du concept de synchrèse de Michel Chion[2], comme le propose Niall Moody[15], qui repose sur l'idée qu'un mouvement est automatiquement lié à un évènement sonore par notre systeme de perception. Ainsi les colli- ` sions pourront être avantageusement associées à des changements de volume ou de hauteur.
- Une autre piste consiste à prendre en compte les dimensions et les échelles de chaque paramètre. Ainsi, nous savons que les échelles de plusieurs descripteurs du son ne sont pas linéaires, que l'être humain peut distinguer environ 600 hauteurs, que le spectre d'un son peut être correctement représenté par 24 bandes de fréquence ayant chacune une amplitude, qu'une forme peut contenir de nombreuses dimensions, ou encore qu'une texture graphique est composée de plusieurs dimensions telles que la direction, la densité, la rugosité.

#### *4.1.4. Laisser le choix a l'utilisateur. `*

Devant cette impossibilité apparente de définir objectivement les associations, nous avons décidé de permettre à l'utilisateur de choisir chaque association tout en lui donnant des pistes de depart sous formes de "presets" afin ´ d'observer les choix effectués.

Nous proposons donc une interface de choix des associations à l'intérieur de l'interface 3D en utilisant le système de graphes de Poulpe3D dont on peut voir une version, avec un choix restreint de parametres, ci-dessous : `

 $\hat{A}$  gauche se trouvent les paramètres graphiques, et à droite les paramètres sonores. Les deux flèches du bas

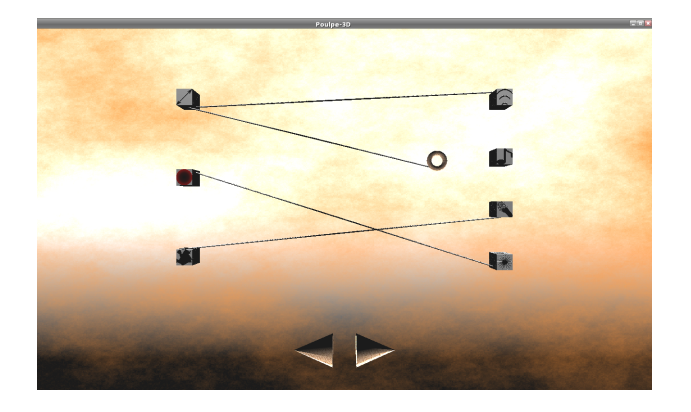

Figure 4. L'interface de mapping 3D : Choix des associations et Presets

permettent de sélectionner l'un des ensembles d'associations prédéfinis (presets). Ce système donne la possibilité au musicien d'ajuster le fonctionnement de l'application en fonction de ses besoins à n'importe quel moment d'une performance sans sortir de l'environnement virtuel. Ce processus va également permettre à un utilisateur ne connaissant pas l'application de se l'approprier plus rapidement.

#### 4.2. Tests

Ceci va nous permettre dans un premier temps de mener des tests utilisateurs afin de savoir si les associations choisies varient totalement d'une personne à une autre ou si certaines associations instinctives se retrouvent plus fréquemment. Ces tests se dérouleront dans la salle de réalité virtuelle du LaBRI de la façon suivante :

- $-$  L'utilisateur sera équipé de lunettes stéréoscopiques et d'un système de head-tracking et placé devant un grand écran, ceci afin de favoriser l'immersion.
- $-$  Pour chaque paramètre sonore : Un son sera joué en continu en faisant varier uniquement le parametre ` testé et en l'associant successivement à chacun des paramètres graphiques qui évolueront donc en même temps. L'utilisateur pourra noter les différentes associations en fonction de leur pertinence.
- On procèdera de la même façon dans l'autre sens, c'est à dire en testant pour chaque paramètre graphique évoluant automatiquement l'ensemble des paramètres sonores. On pourra utiliser à la fois des objets simples et des objets composés afin de pouvoir s'appuyer sur plusieurs dimensions pour la forme.

Deux groupes d'utilisateurs seront étudiés : des musiciens utilisant des interfaces graphiques et des novices.

Ces tests pourront également être menés en ligne en utilisant une série de vidéos et un formulaire.

## 5. CONCLUSION

Dans notre objectif d'explorer les possibilités d'interaction entre l'homme, l'image et le son, c'est a dire de ` mettre en oeuvre la manipulation et la représentation du son par l'intermédiaire de l'image, nous avons décidé de suivre la piste de la réalité virtuelle et de l'interaction 3D. Nous nous sommes apercus que les applications existantes dans ce domaine tendaient à se concentrer soit sur la visualisation, soit sur l'interaction, mais ne les combinaient pas. Or c'est justement cette combinaison qui donne tout son intérêt à l'interaction graphique pour la musique, comme nous avons pu le voir avec l'exemple des widgets réactifs. Pour combler ce manque, nous avons tout d'abord dû développer un outil de création d'interfaces 3D immersives pour le contrôle musical, Poulpe3D. Nous nous sommes ensuite pose la question du choix des associations entre ´ les parametres visuels et sonores, essentielle pour avoir ` des retours d'informations pertinents et des manipulations efficaces. Dans un premier temps, étant donné la quantité d'associations possibles et la diversité des préférences individuelles et des applications réalisables, nous avons décidé de permettre la modification des liens par un système de graphes integré à Poulpe3D. Nous allons ainsi donner plusieurs pistes de départ provenant de nos premières reflexions, puis étudier par une série de tests les préférences d'un maximum d'utilisateurs. Ceci nous permettra de juger de l'intérêt de proposer des associations modifiables pour nos applications futures.

Lorsque nous aurons progresse dans cette recherche sur ´ le lien entre l'image et le son, nous nous pencherons sur le problème du choix de la méthode d'interaction la plus efficace pour manipuler nos "widgets reactifs 3D". Cela ´ pourra également nous amener à envisager l'utilisation de retours pseudo-haptiques[9] ou haptiques, qui se sont souvent révélés primordiaux dans le cadre de l'interaction musicale "traditionnelle".  $\hat{A}$  terme, ces travaux pourront aboutir à la création d'environnements virtuels immersifs riches dans lesquels un ou plusieurs utilisateurs pourront se déplacer et interagir efficacement avec des processus sonores par l'intermédiaire d'objets graphiques 3D.

#### 6. REFERENCES

- [1] M. Beaudoin-Lafon. *Interfaces homme-machine et creation musicale ´* , chapter Moins d'interface pour plus d'interaction. Hermès Sciences, 1999.
- [2] M. Chion. *Audio-Vision : Sound on Screen*. Columbia University Press, 1994.
- [3] J.-M. Couturier. *Utilisation avancee d'interfaces ´ graphiques dans le controle gestuel de processus so- ˆ nores*. PhD thesis, Université Aix-Marseille II, 2004.
- [4] P. Fuchs, G. Moreau, and J.-P. Papin. *Le traite de la ´ réalité virtuelle*. Presses de l'école des mines, 2001.
- [5] C. G. Healey. Building a perceptual visualisation architecture.
- [6] C. G. Healey. Formalizing artistic techniques and scientific visualization for painted renditions of complex information spaces. In *Proceedings IJCAI 2001*.
- [7] C. G. Healey. Perceptual colors and textures for scientific visualization.
- [8] S. Jorda.` *Crafting musical computers for new musics' performance and improvisation*. PhD thesis, Universitat Pompeu Fabra, 2005.
- [9] A. Lécuyer, J. Burkhardt, and L. Etienne. Feeling bumps and holes without a haptic interface : the perception of pseudo-haptic textures. In *ACM Conference in Human Factors in Computing Systems (ACM SIGCHI), April 24-29, Vienna, Austria, 2004*.
- [10] G. Levin. *Painterly Interfaces for Audiovisual Performance*. PhD thesis, 2000.
- [11] S. J. Luck and E. K. Vogel. The capacity of visual working memory for features and conjunctions. *Nature, Vol 390*, 1997.
- [12] T. Magnusson. Screen-based musical interfaces as semiotic machines. In *Proceedings of the 2006 International Conference on New Interfaces for Musical Expression (NIME06), Paris, France*.
- [13] T. Mäki-Patola, J. Laitinen, A. Kanerva, and T. Takala. Experiments with virtual reality instruments. In *Proceedings of the 2005 International Conference on New Interfaces for Musical Expression (NIME05), Vancouver, BC, Canada*.
- [14] D. Mellinger. Event formation and separation of musical sound, 1991.
- [15] N. Moody. Motion as the connection between audio and visuals.
- [16] A. M.Treisman. A feature-integration theory of attention. *Cognitive Psychology 12, 97-136*, 1980.
- [17] M. Naef and D. Collicot. A vr interface for collaborative 3d audio performance. In *Proceedings of the 2006 International Conference on New Interfaces for Musical Expression (NIME06), Paris, France*.
- [18] X. Rodet, F. Gosselin, P. Mobuchon, J.-P. Lambert, R. Cahen, T. Gaudy, and F. Guedy. Study of haptic and visual interaction for sound and music control in the phase project. In *Proceedings of the 2005 International Conference on New Interfaces for Musical Expression (NIME05), Vancouver, BC, Canada*.
- [19] C. Ware and W. Knight. Using visual texture for information display. In *ACM Transactions on Graphics, 14(1) :320, 1995*.
- [20] M. Wozniewski, Z. Settel, and J. Cooperstock. A spatial interface for audio and music production. In *International Computer on Digital Audio Effects (DAFx), 2006*.